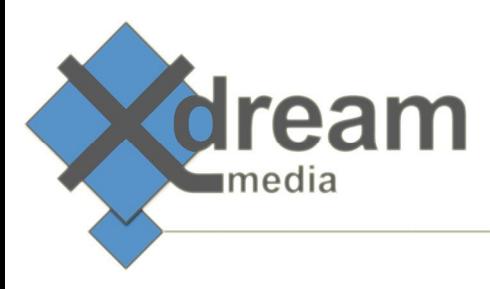

## WFS Pro Integration "WFS\_EDL" **Signiant Component** Pro Version 1.3

# What it is

 This product is considered to be an add-on for the main WFS Pro Edition Component of x-dreammedia GmbH. It is intended to build what Rhozet used to call a "Complex XML" Input. The Output of this add-on is considered to be the same as if you would open the good old local Carbon Coder Application, build some transcode Project and save the Project file.This said it's a massive functional extension to the legacy "CarbonCoder" Component from Signiant.

### What to use it for

This product allows to build complex Carbon Coder transcoding projects that do include

- stitching of sources
- trimming and cutting of individual sources
- overlaying graphics, logos and subtitles
- adding additional audio tracks
- performing various effects via video or audio filters.

### How it works

 The concept of this add-on is to create a full Rhozet Carbon Job XML exactly like the local Carbon Coder Application would do if you save the project there. In order to do this, the component does not only need information about the source files that you are going to transcode but also access to a "template" pcp file.

The "Cut" Mode generates the same Output pcp file that the local Carbon application would generate when defining In and Out Points within the local Carbon Coder application.

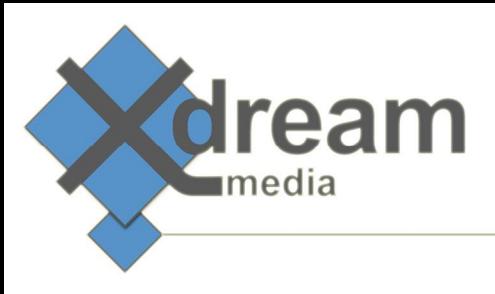

# Specifications

#### This add-on takes

- a list of source files in comma separated or Signiant's SiglistXML format
- a path to a Carbon Project file (.pcp)
- a job priority
- an output folder and filename
- Mode
	- o Append Used to obtain a "collection tape" of all inputted Files.
	- o Append with separator Clip Used to obtain a "collection tape" of your input files but with a "separator" clip between each input clip.
	- o Cut Uses segment list and fps list to cut the input files.
- UNC Path to Separator Clip
- Segment List
- FPS List

When using Cut Mode, you need to utilize the following Inputs of this Component:

- **File List**
- Segment List
- FPS List

#### It returns

- a Output xml Path and Filename
- a XMLFiles Count
- a HTML Output List
- a CarbonXML Filelist